## Lista obecności podczas zajęć

1. W trakcie spotkania wybierz pozycję **Pokaż uczestników<sup>eg i</sup> i** wybierz pozycję **pobierz listę** uczestników  $\stackrel{\perp}{\equiv}$  .

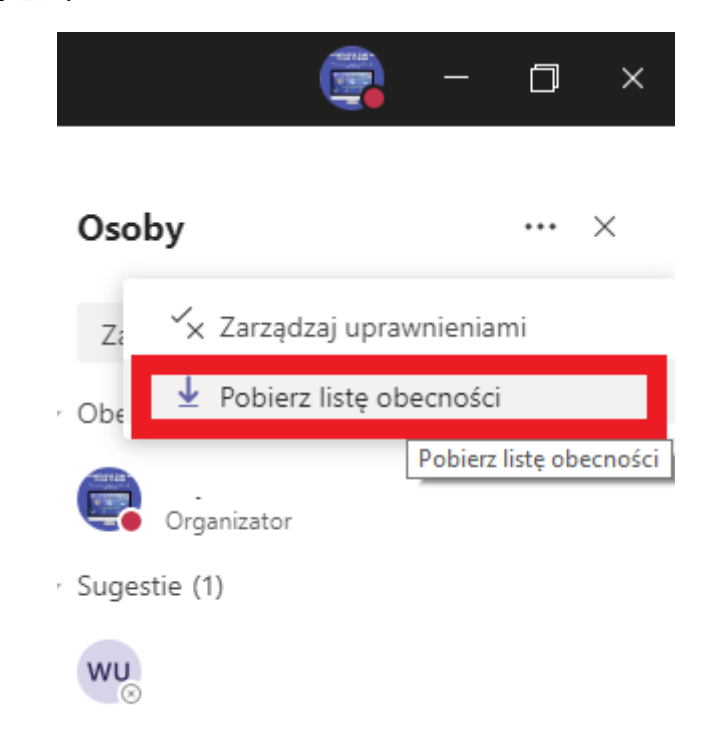

2. Raport zostanie pobrany jako a. Plik CSV, który można otworzyć w programie Excel. Po. Plik CSV zawiera **imię i nazwisko**, **godzinę** dołączenia oraz **czas opuszczenia** wszystkich uczestników spotkania.

**Pamiętaj, że będziesz mieć możliwość pobierania listy obecności tylko wtedy, gdy spotkanie jest w toku.**